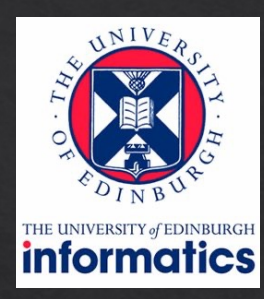

# Computer Graphics

Lecture 7: Raytracing - advanced

Kartic Subr

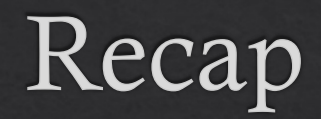

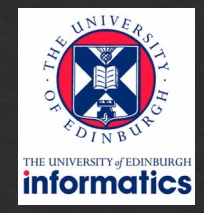

for each pixel p trace ray shade hit point

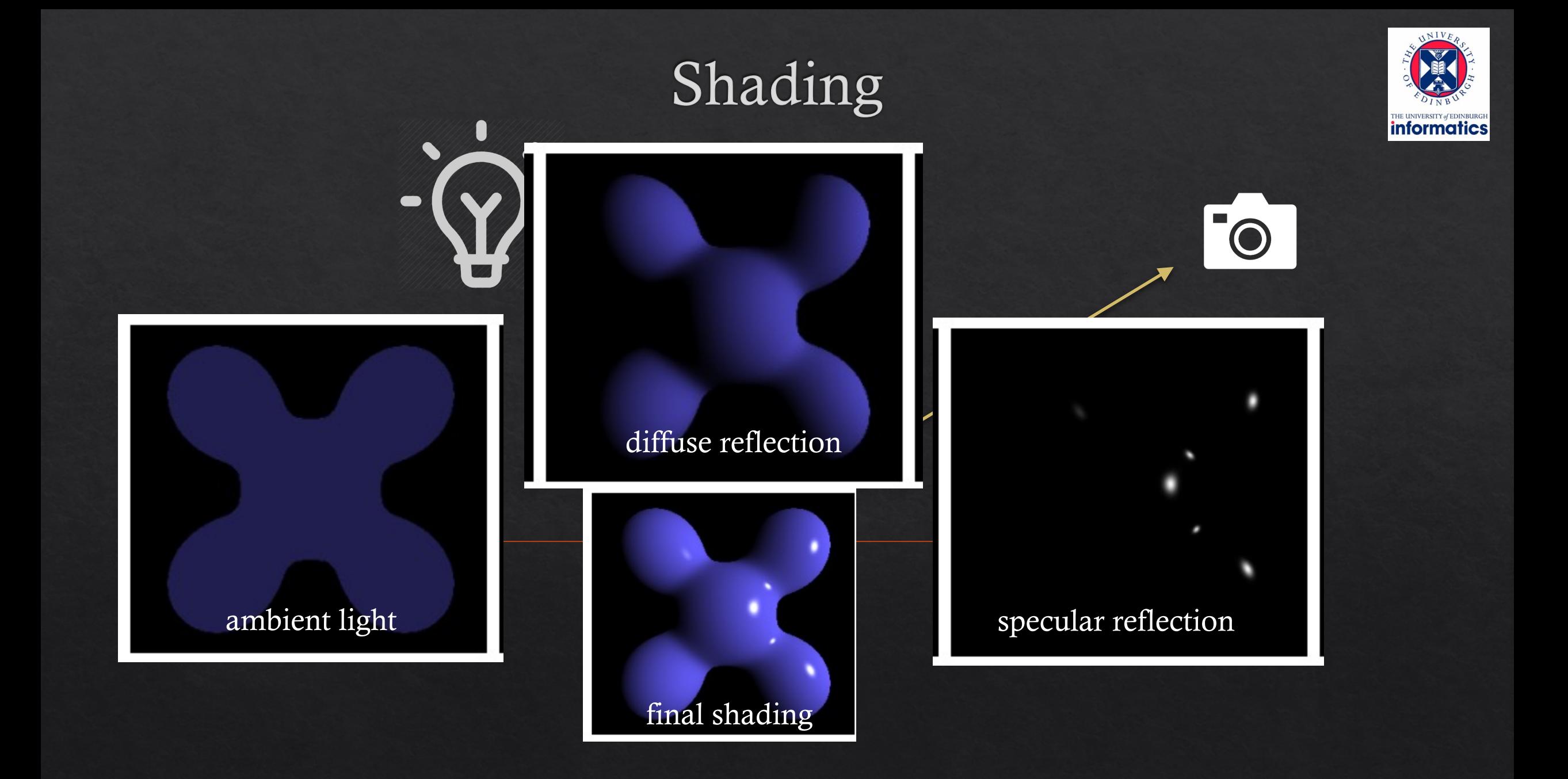

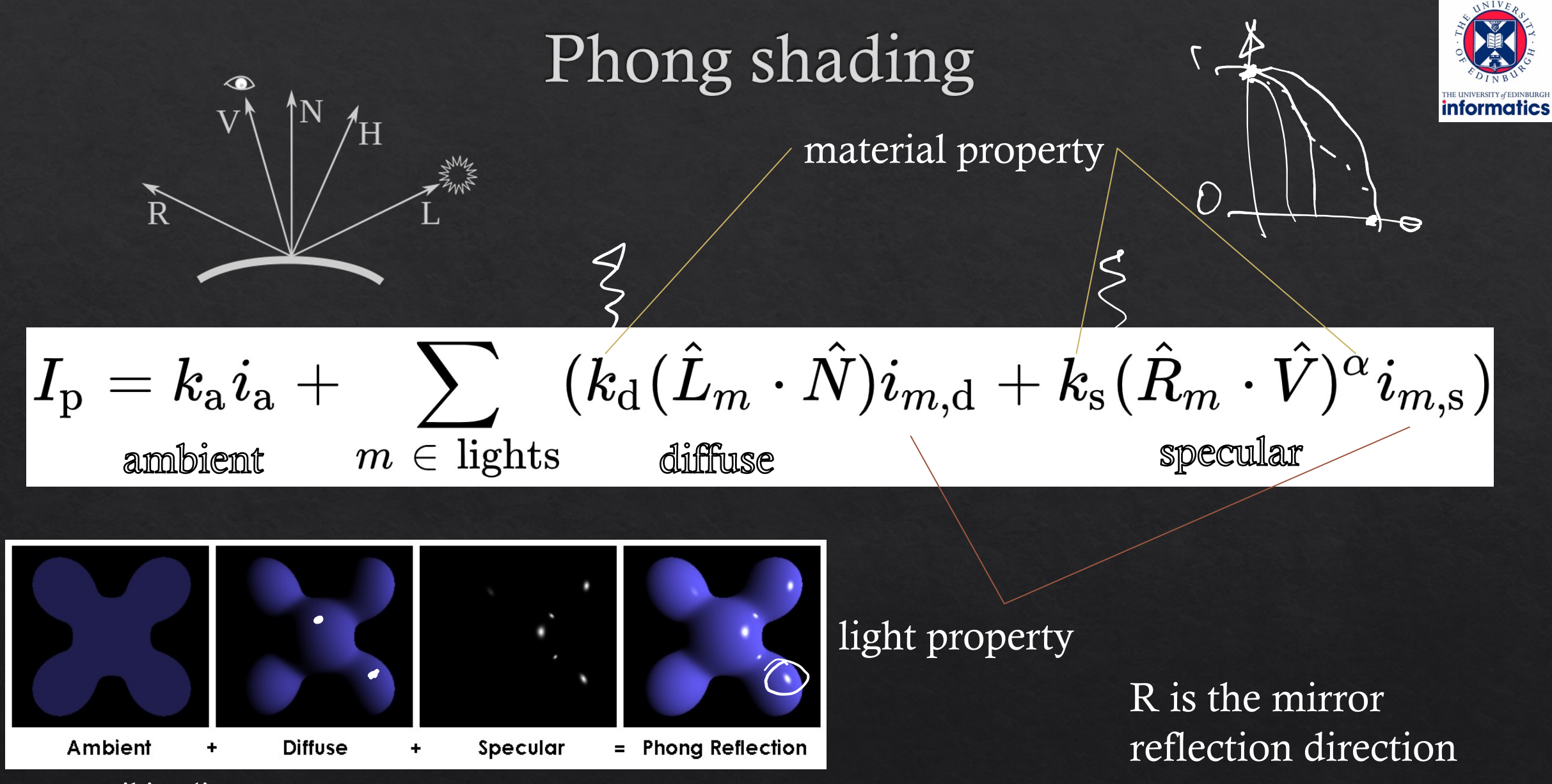

source:wikipedia

# How to deal with texture?

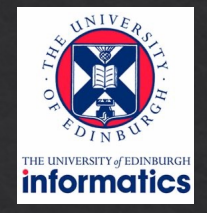

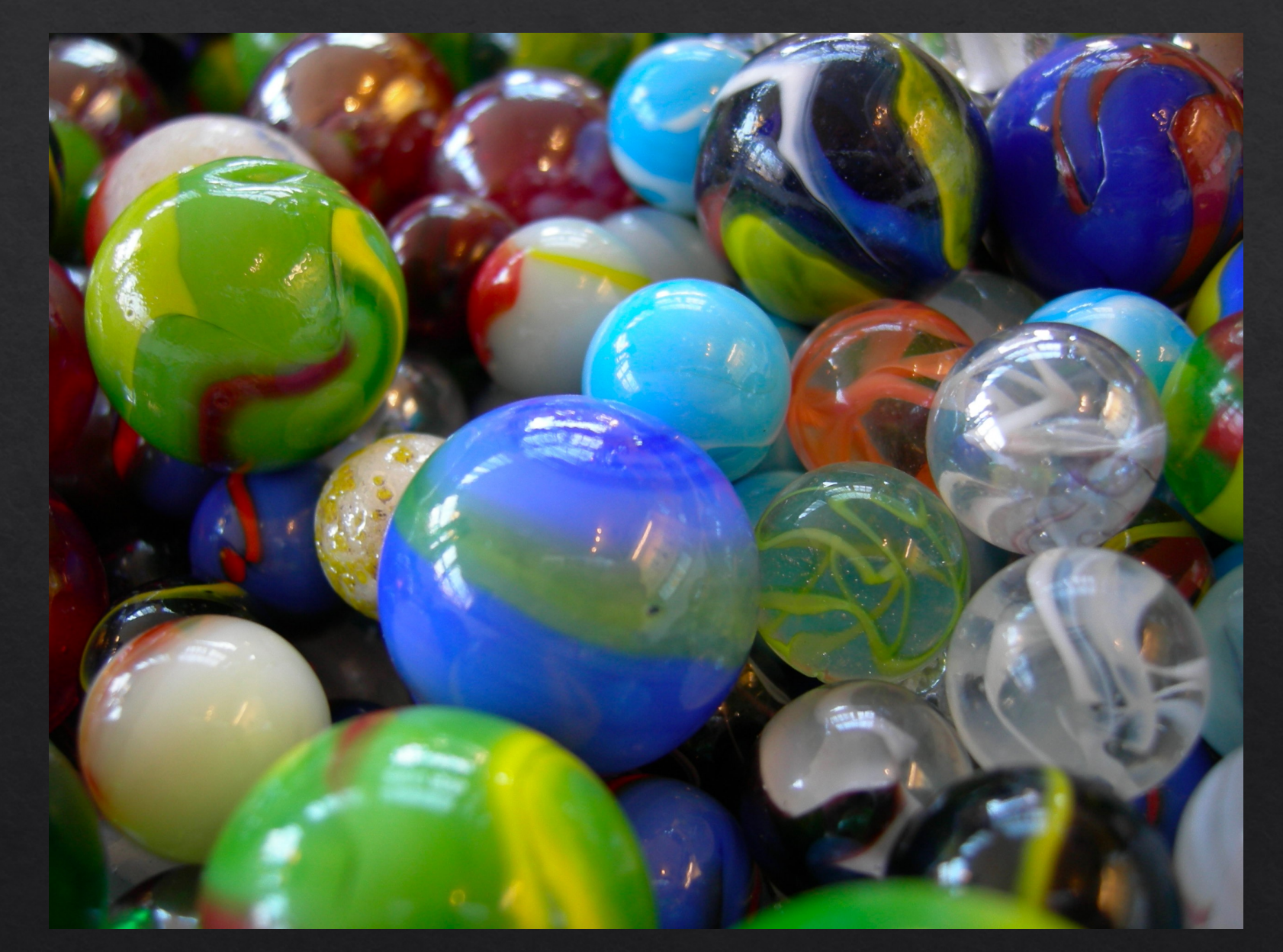

#### How to deal with texture?

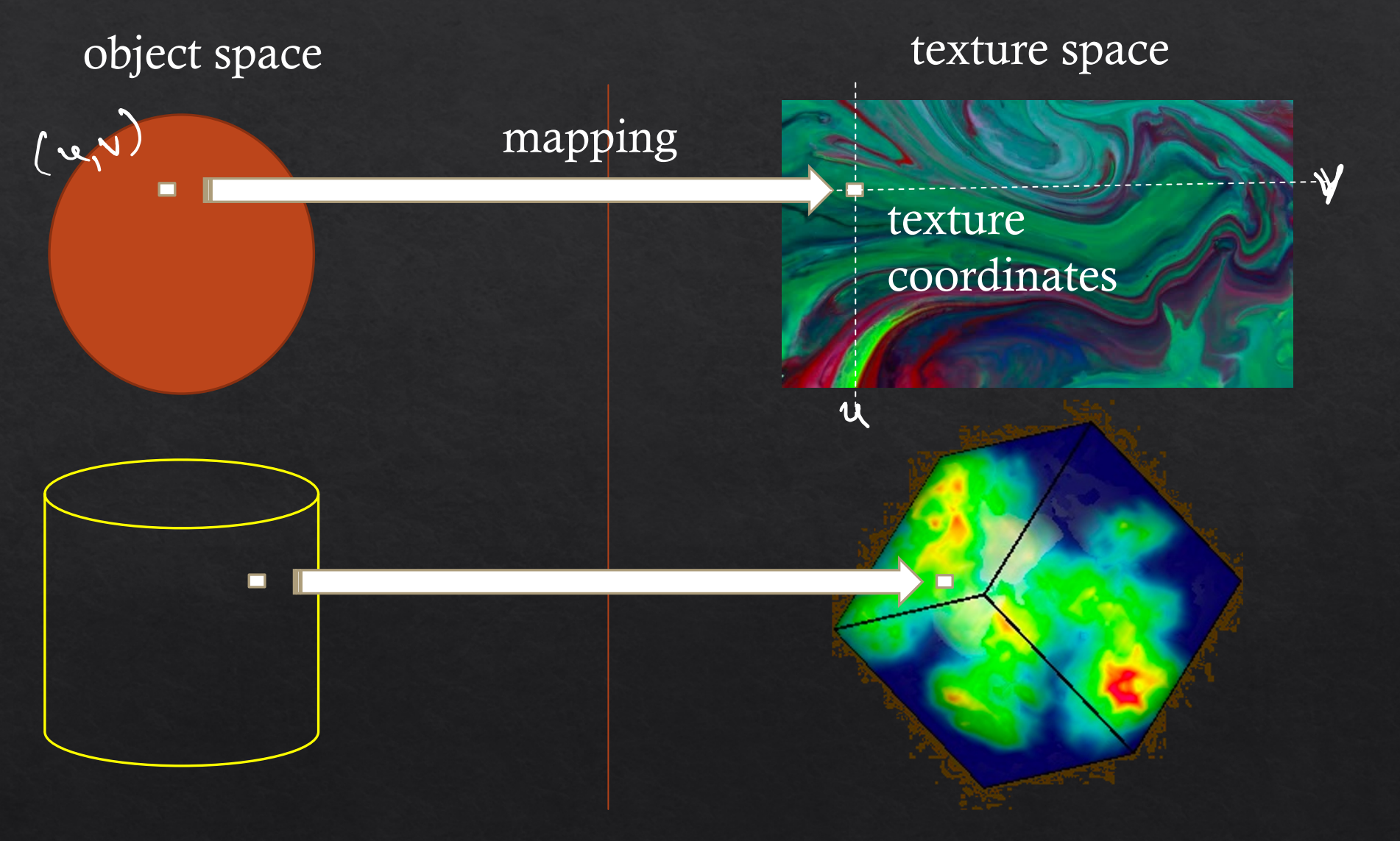

*THE UNIVERSITY of EDINBURGH* 

Texture coordinates on a sphere Ly # = 7 Sino Sing **informatics**  $(v, v)$  $(r, \theta, \varphi)$  $\frac{\vee\in [0,1]}{\vee\in [0,1]}$  $0\in [0,T]$   $\oint E[0,2\pi]$  $\theta$  = aces  $\frac{1}{2}\frac{1}{\gamma}$  $y$   $u = (\theta + \pi)/2\pi$  $\frac{y}{x}=\frac{x f x}{x f x e}f x f y$  $V = \frac{8}{10}$  $u = \theta/\pi$  $tan \beta = 9/x$  $\phi = \alpha$ tan  $\frac{y}{x}$ 

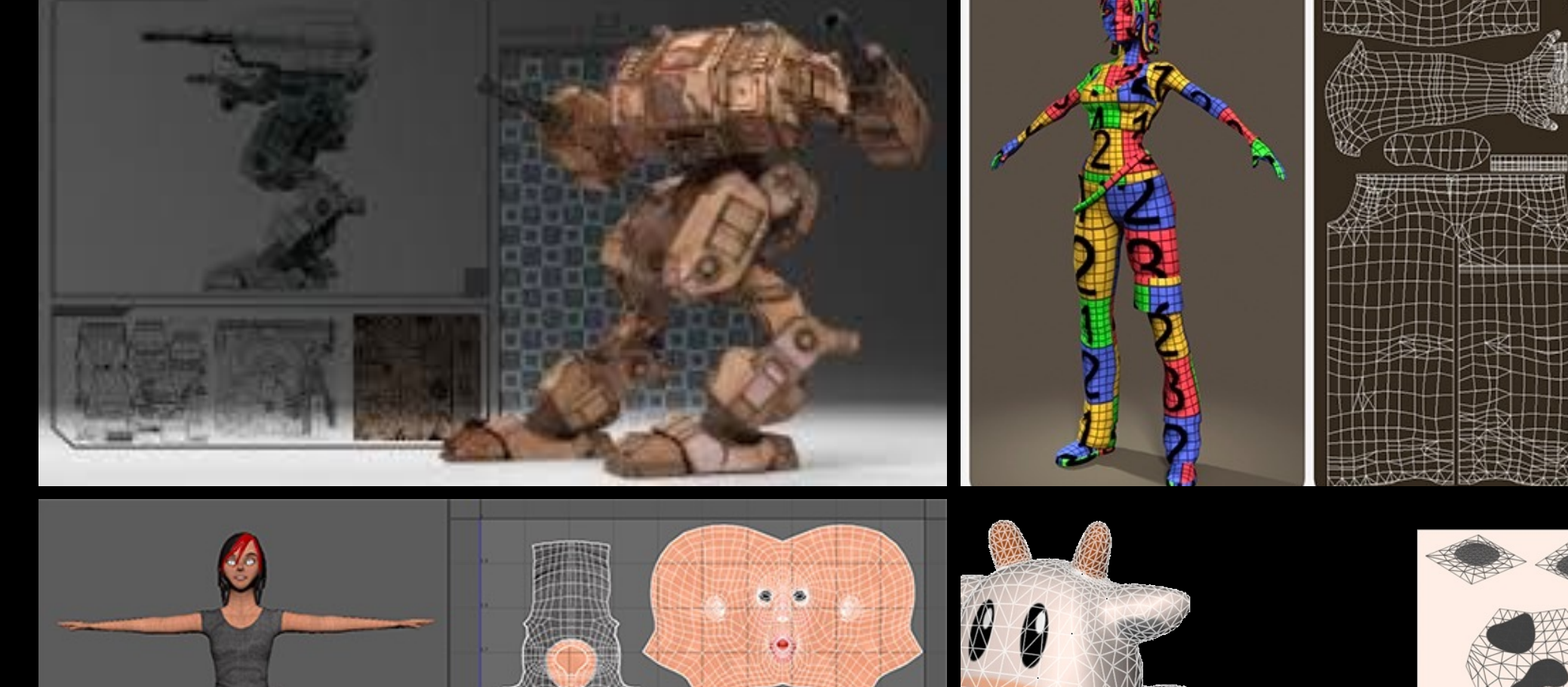

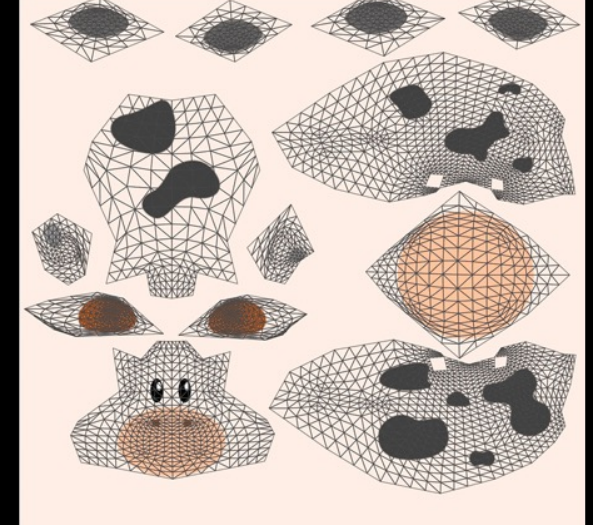

 $\frac{1}{\sqrt{2}}$ 

 $\mathbf{a}$   $U$ NIV $_{E}$ 

**EXGH** 

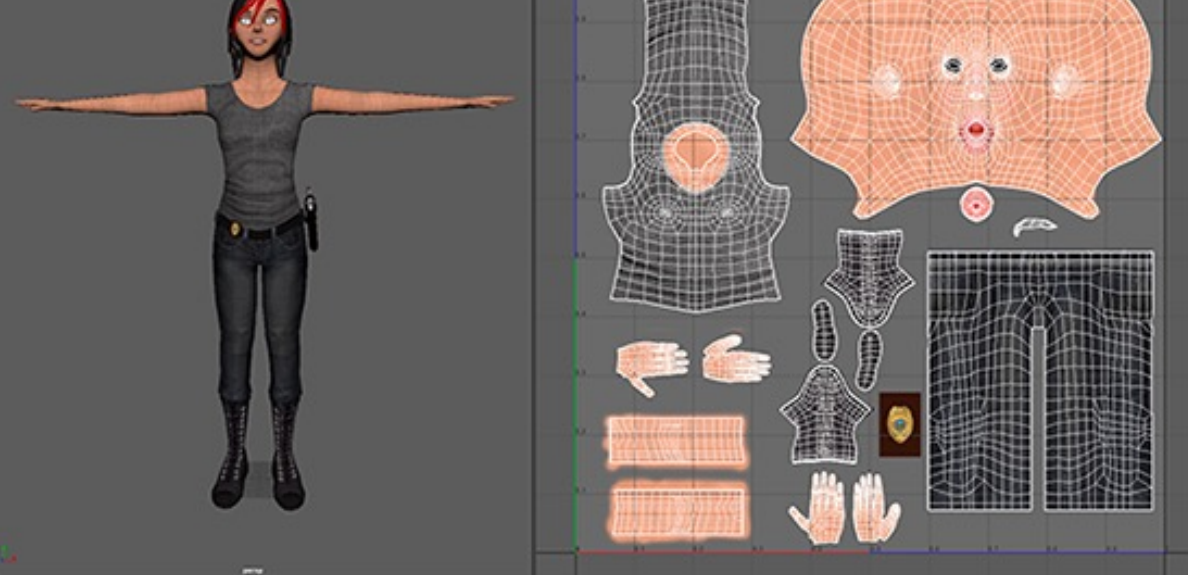

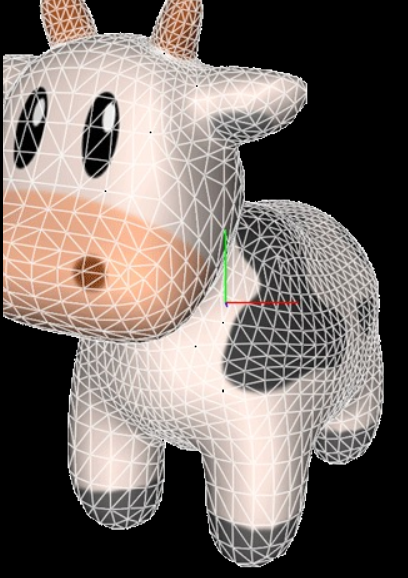

#### Problems

- How to generate maps?
- [Finite resolution](http://www.cemyuksel.com/courses/conferences/siggraph2017-rethinking_texture_mapping/rethinking_texture_mapping_course_notes.pdf)
- Artifacts
- More later!

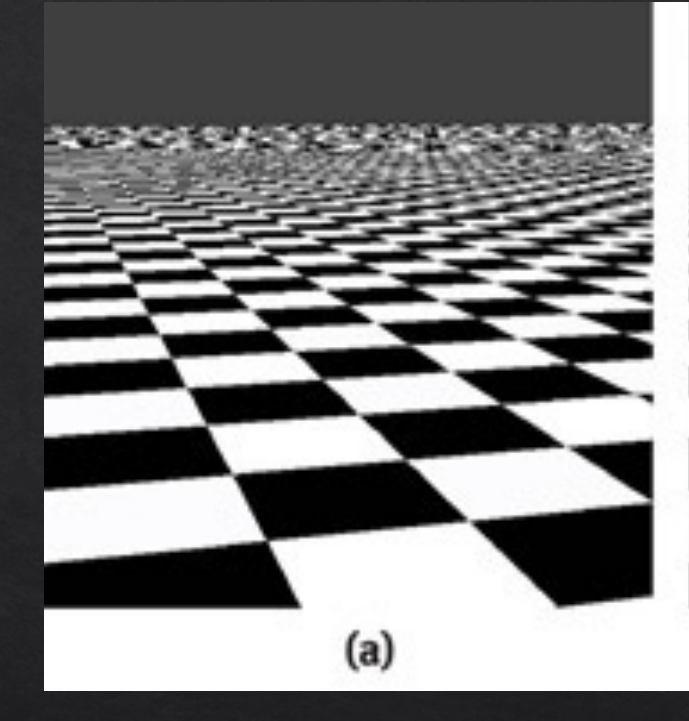

http://www.cemyuksel.com/courses/conferences/siggraph2017 rethinking\_texture\_mapping/rethinking\_texture\_mapping\_course\_notes.p

# What's wrong with this image?

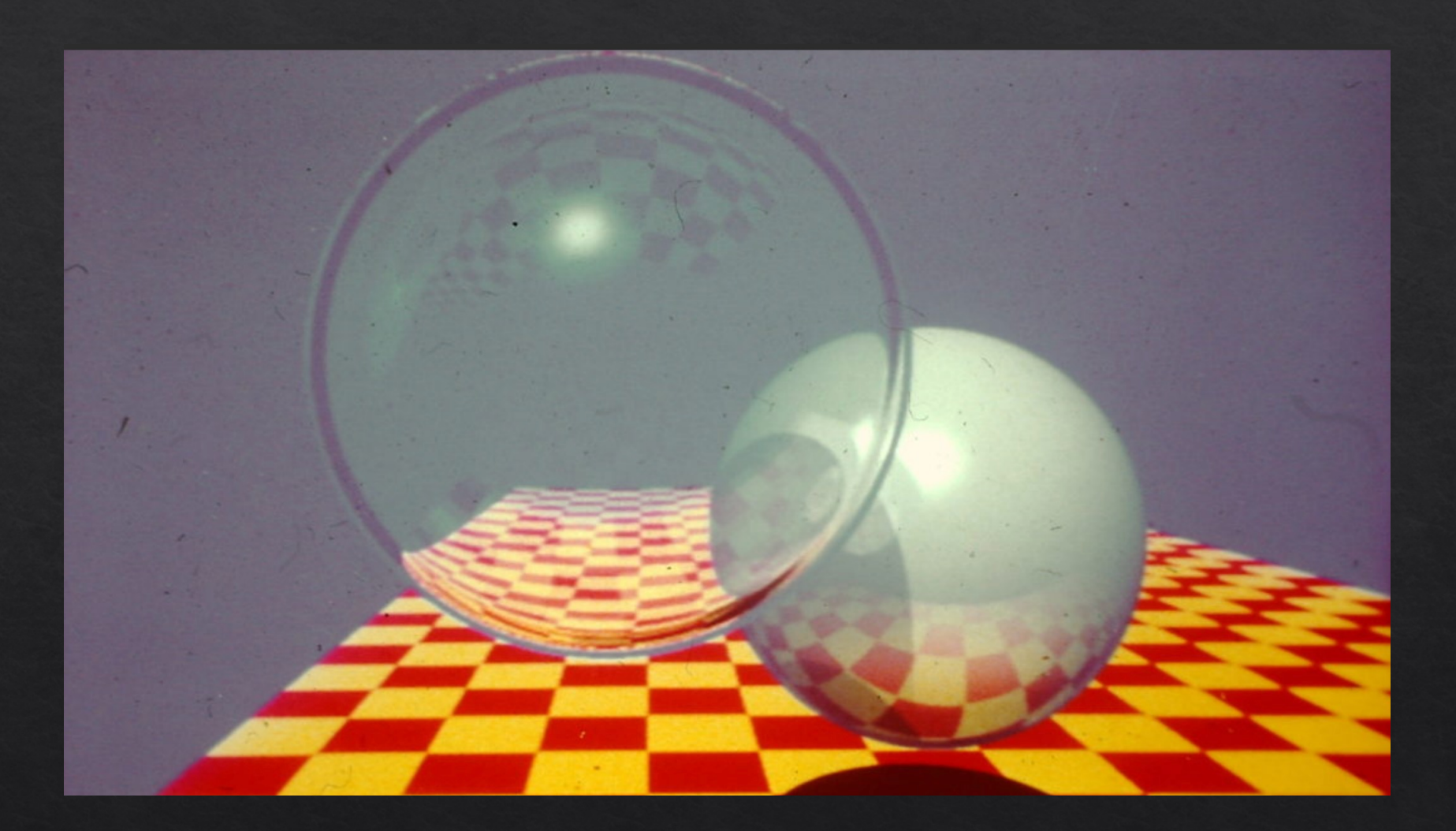

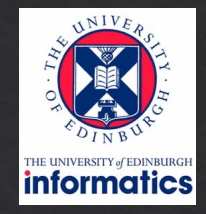

## Does not have any blur!

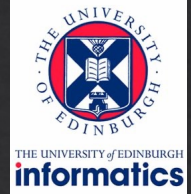

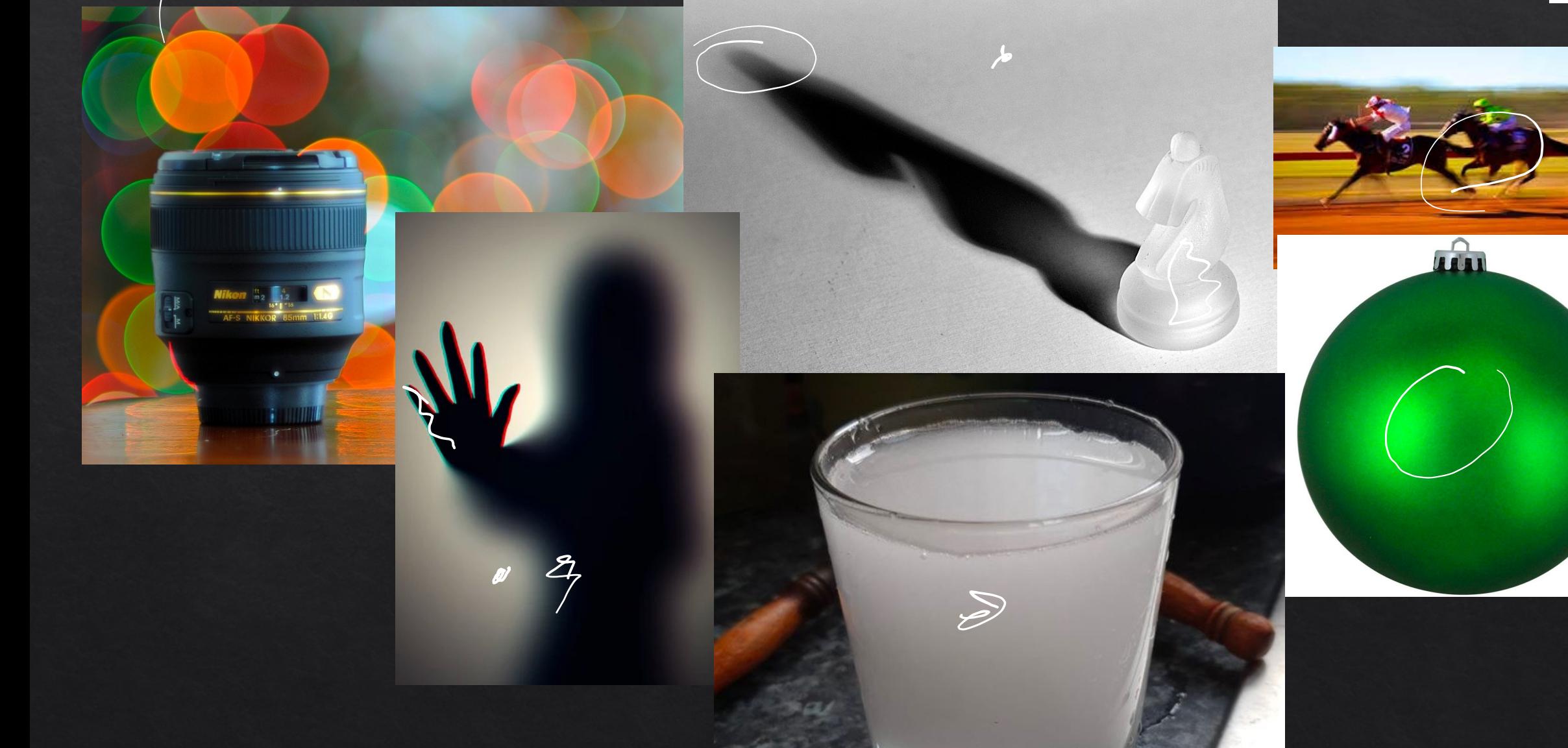

#### What causes blur?

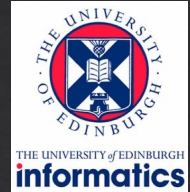

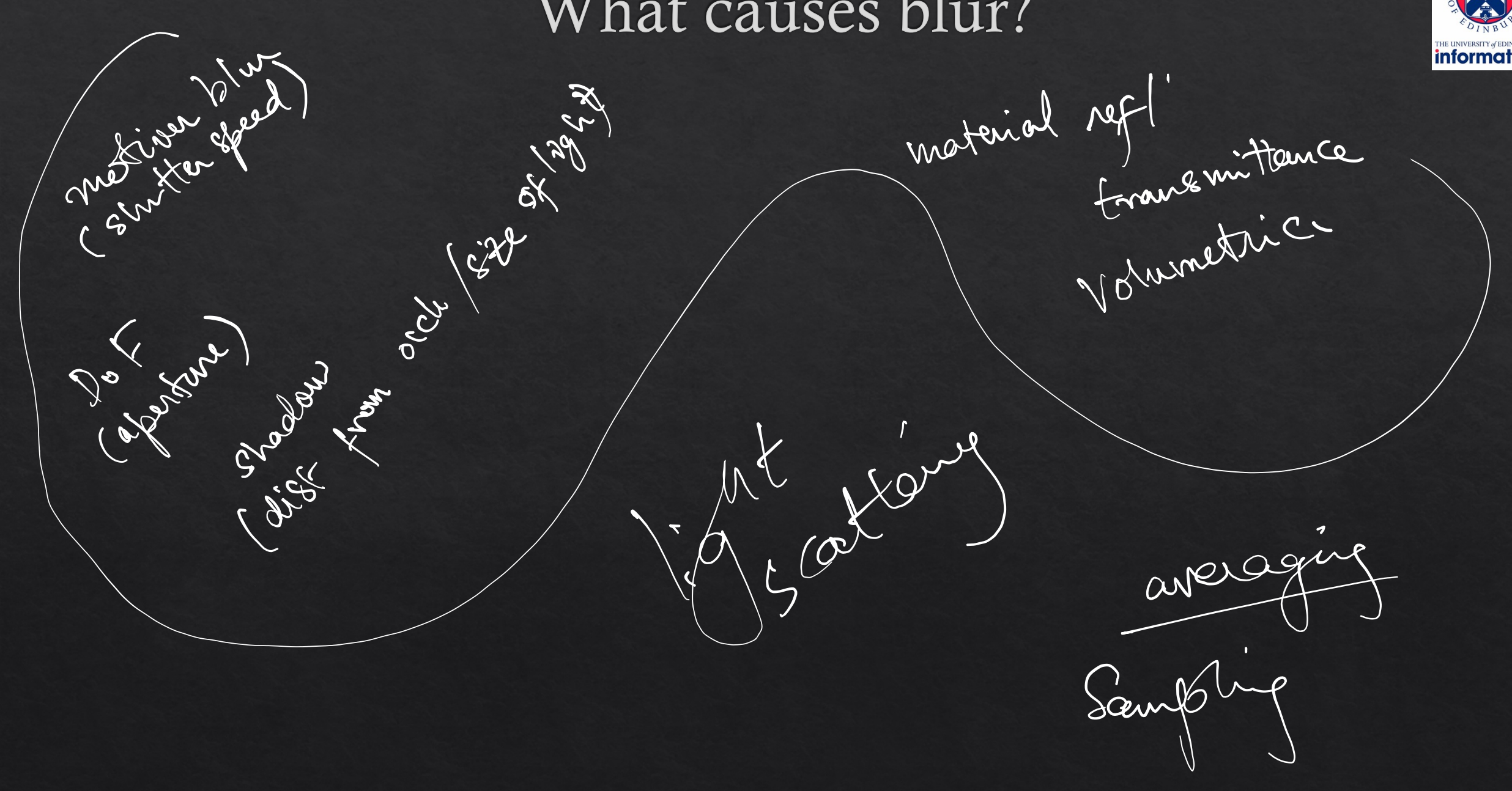

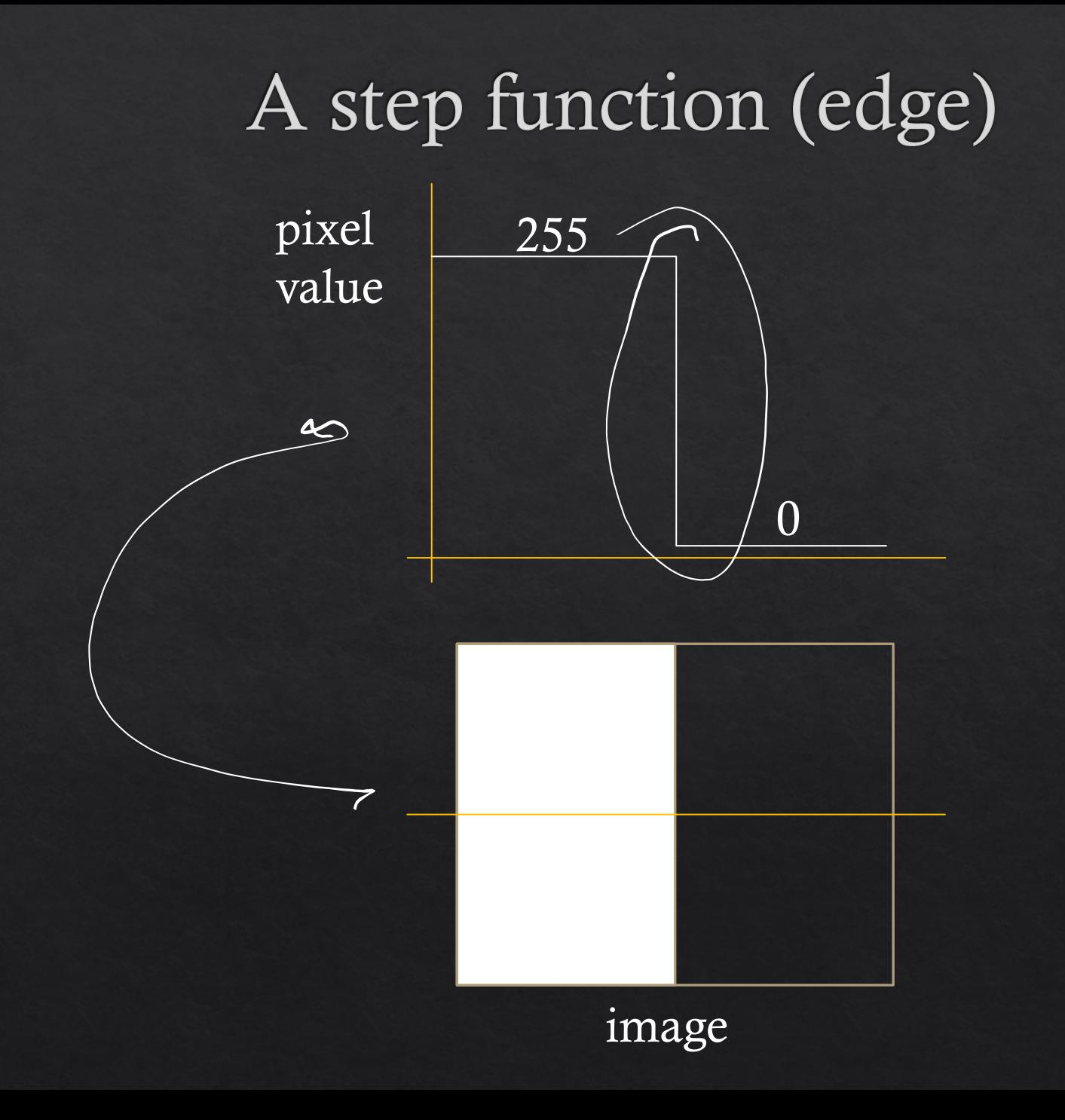

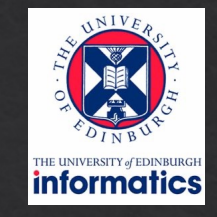

# A blurred step function

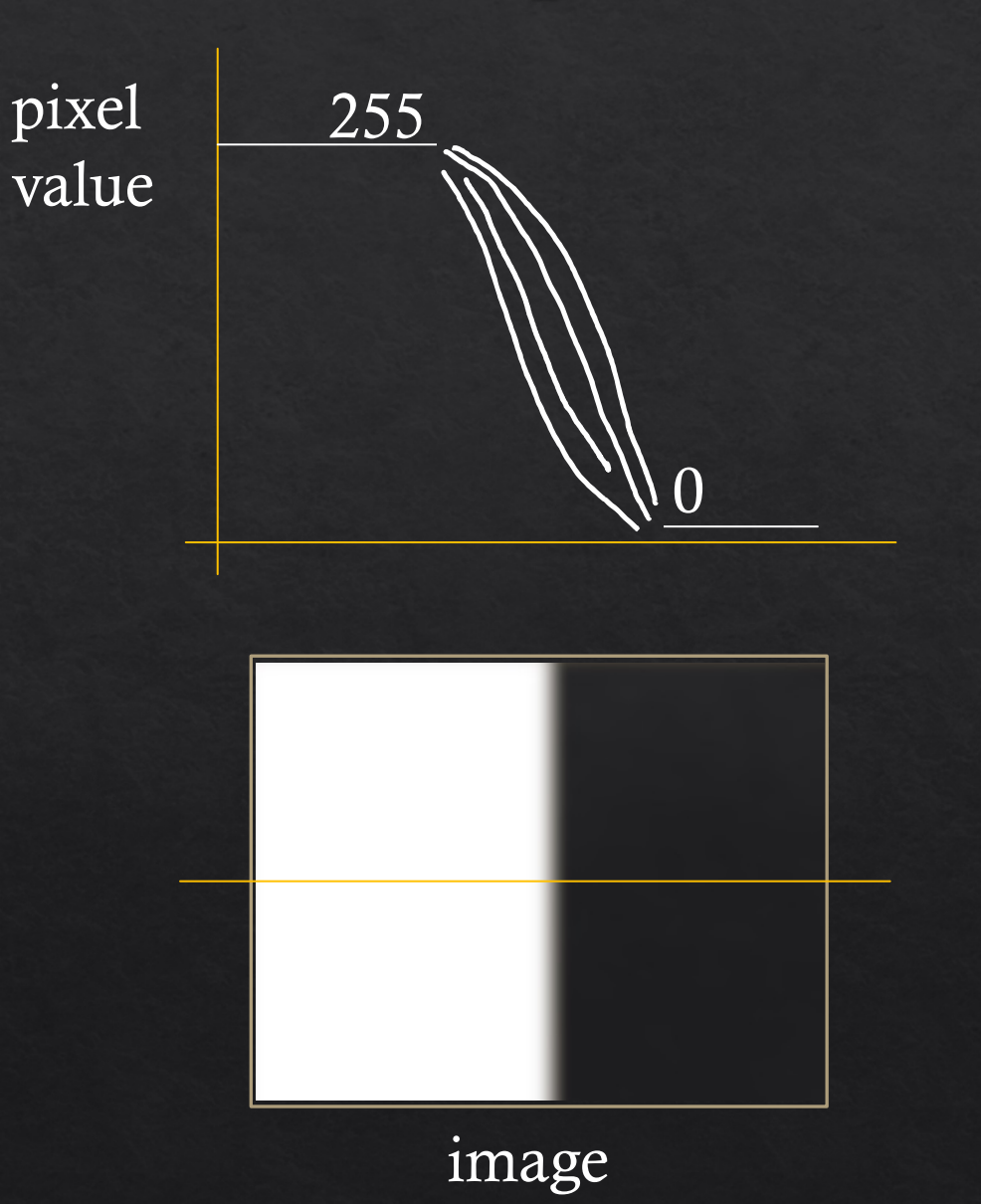

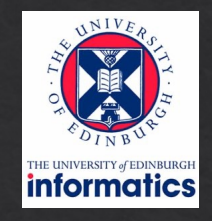

# Fundamental operation?

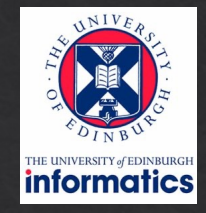

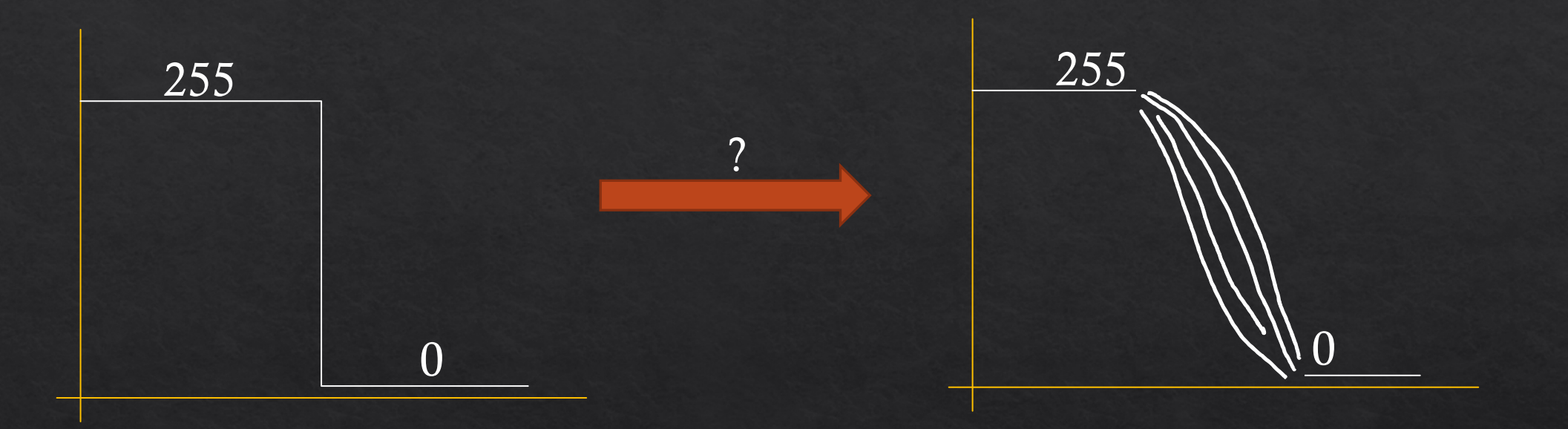

## Example: photo of a car

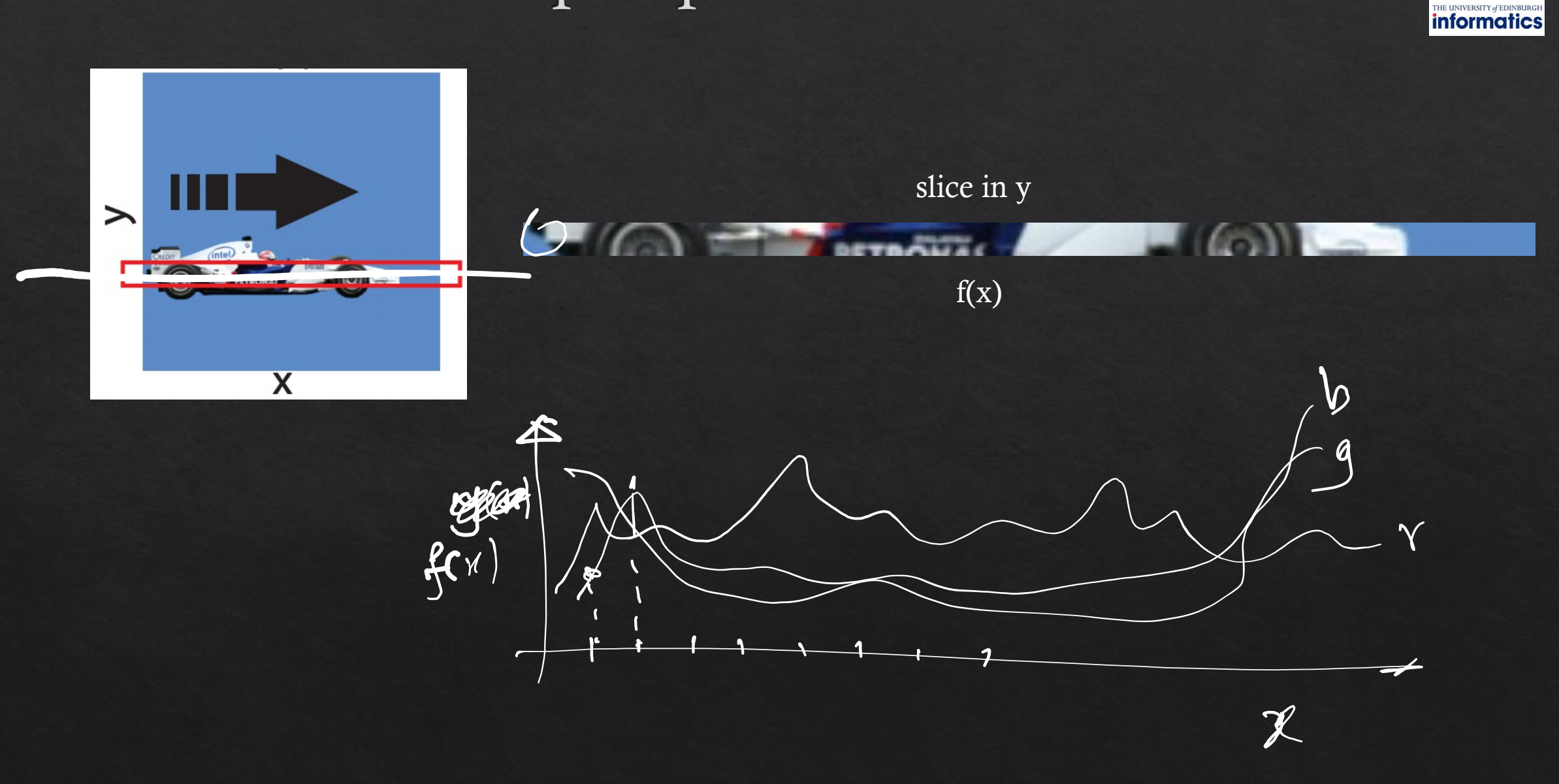

# Example: motion blur

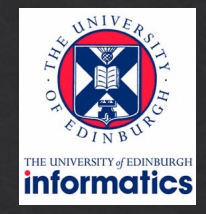

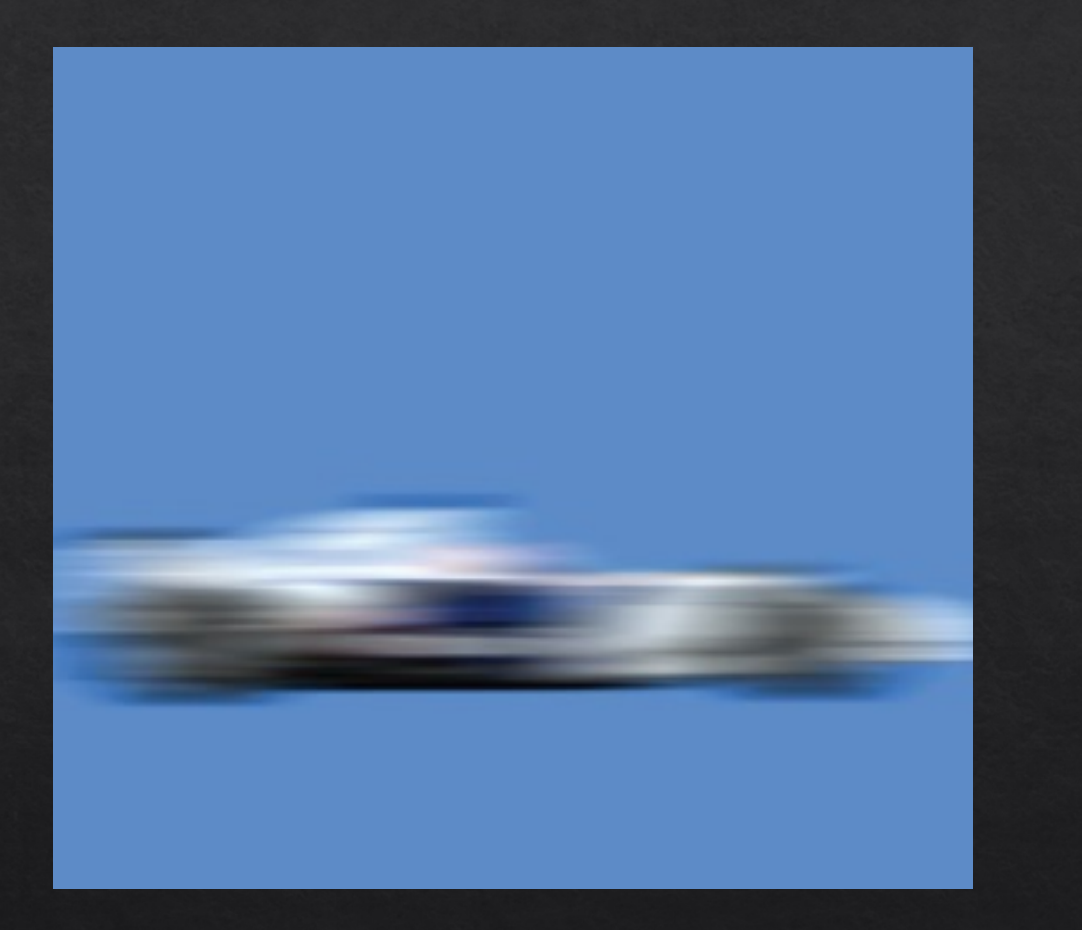

# Example: slice is a 1D function

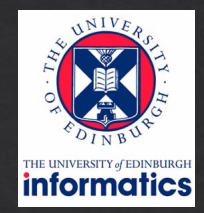

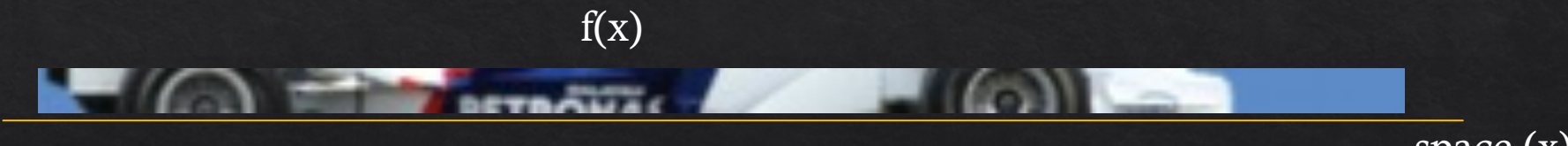

space  $(x)$ 

# Example: add time as second dimension

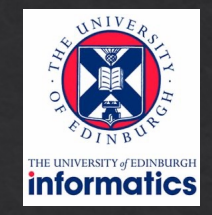

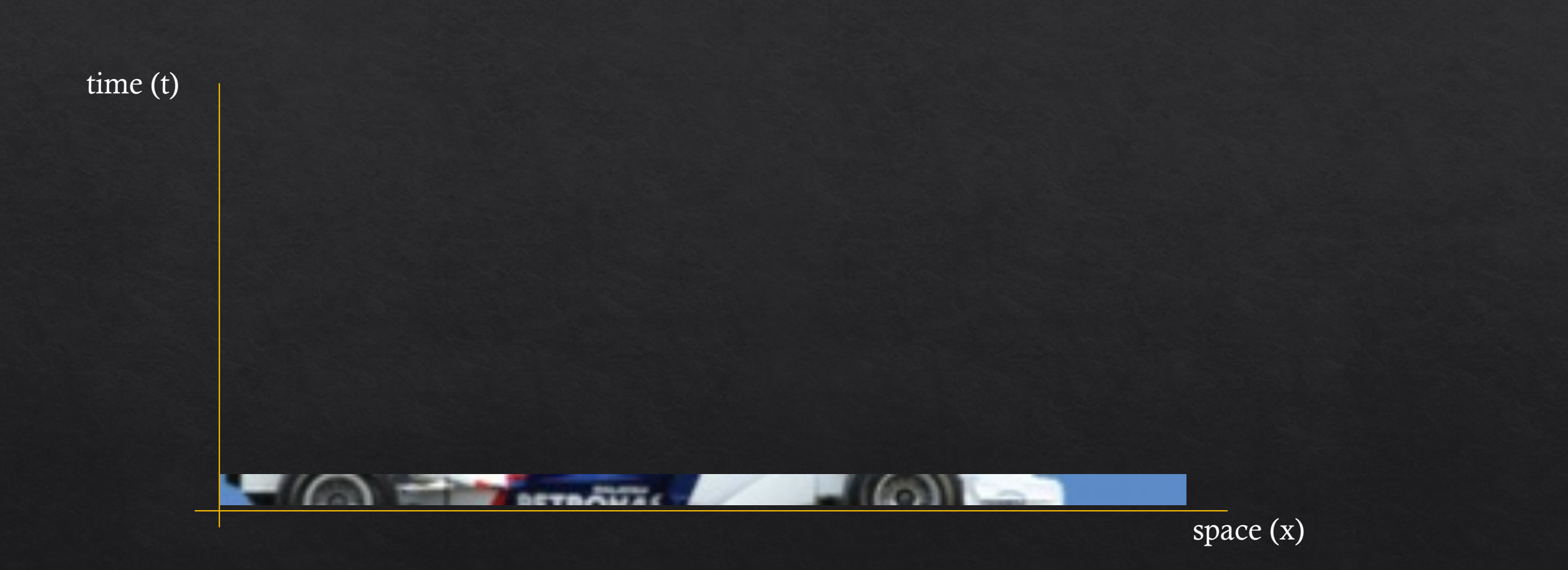

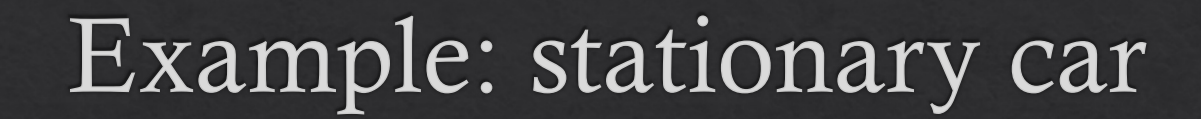

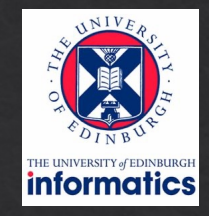

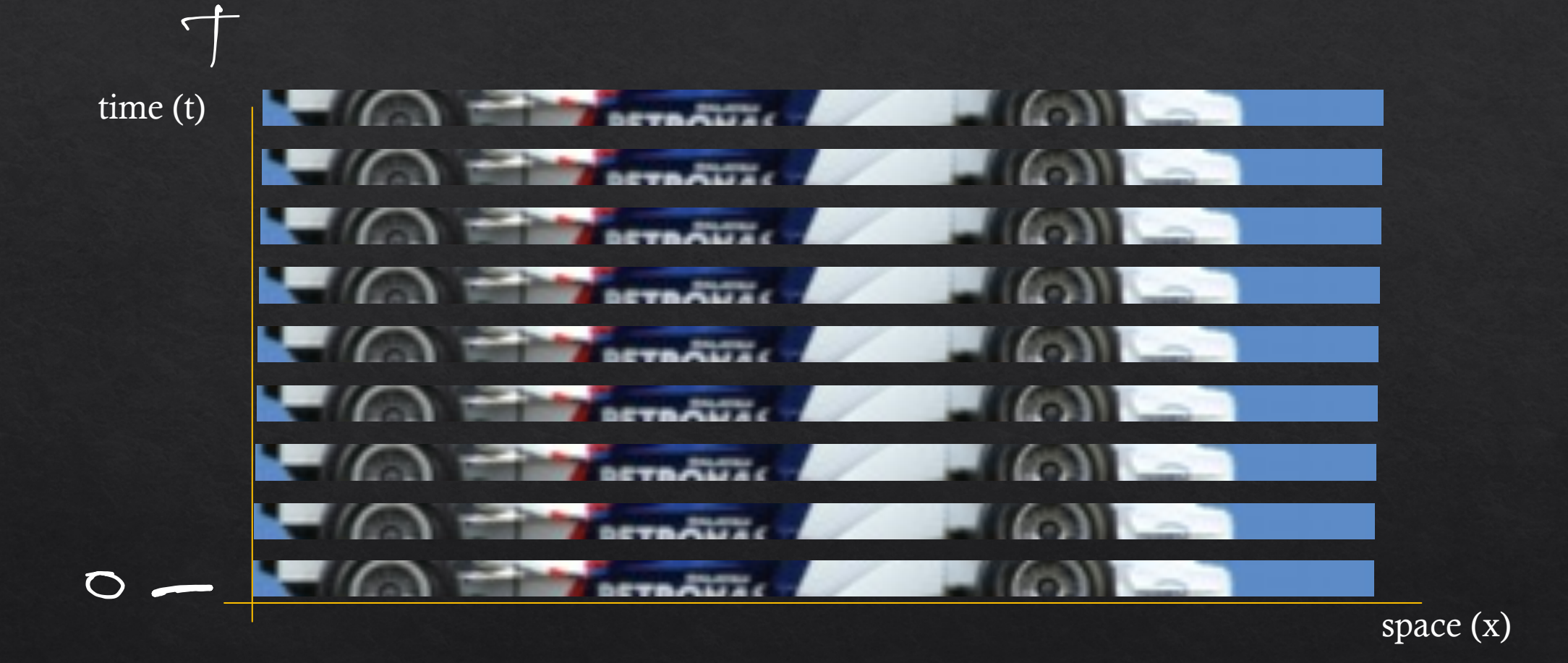

#### Example: car moving to the right

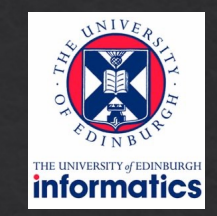

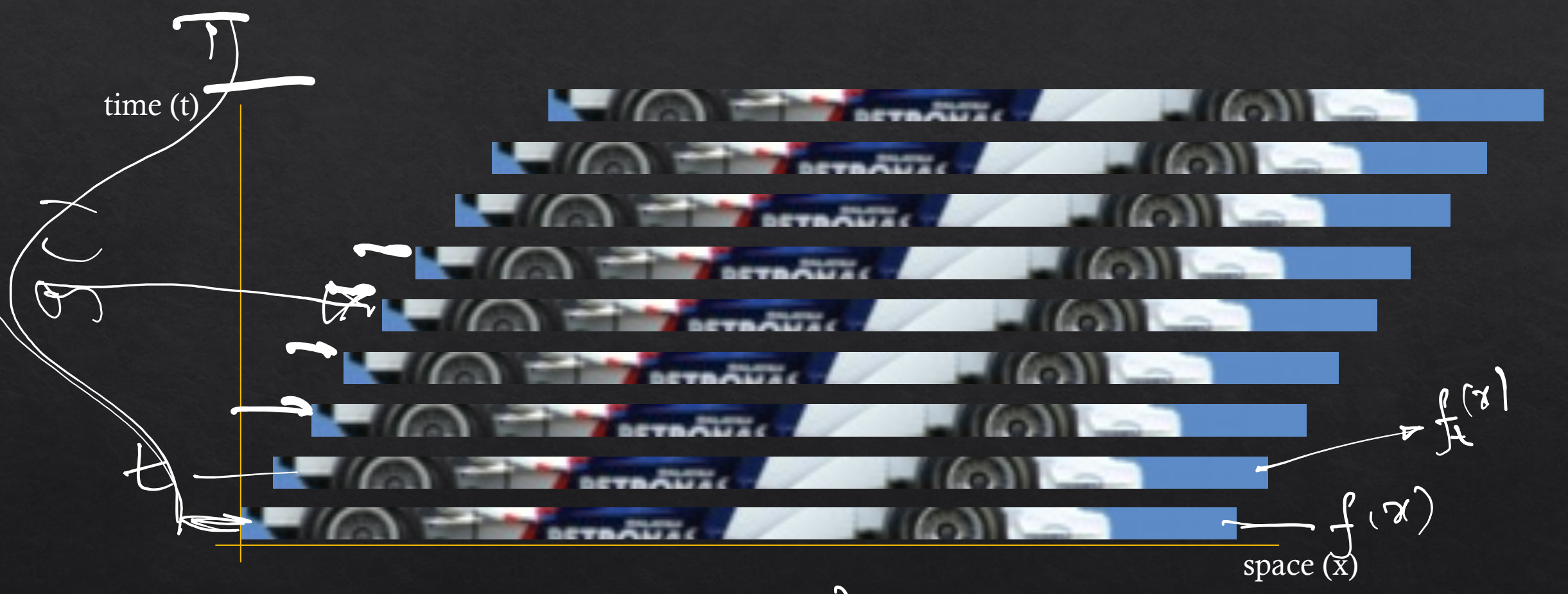

 $f_t(x) \approx f(x-t)$ 

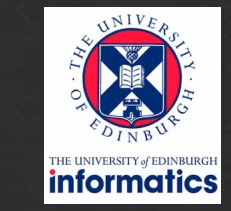

# Example: sum of shifted positions

 $\frac{10}{\sqrt{10}}\int (11 - 20)$ 

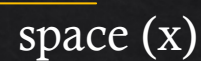

#### Example: motion blur

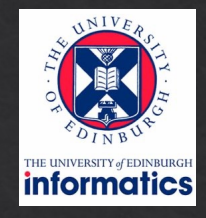

 $J(x-t)dt$  $\overline{O}$ 

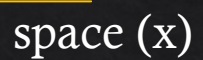

#### Sums of shifted functions!

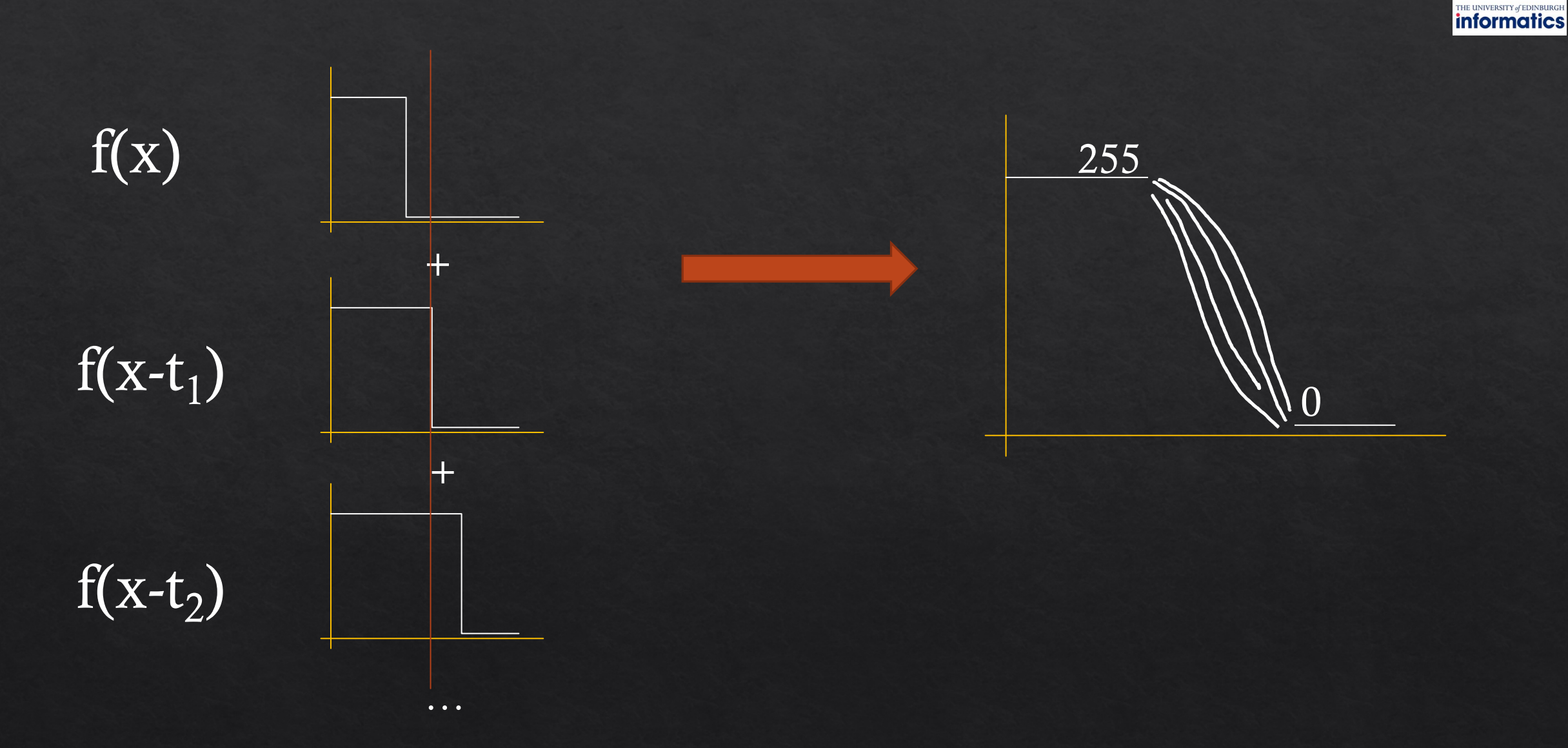

# Can you spot the "shifted sums" in each case?

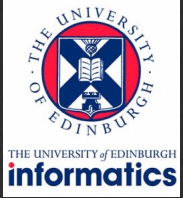

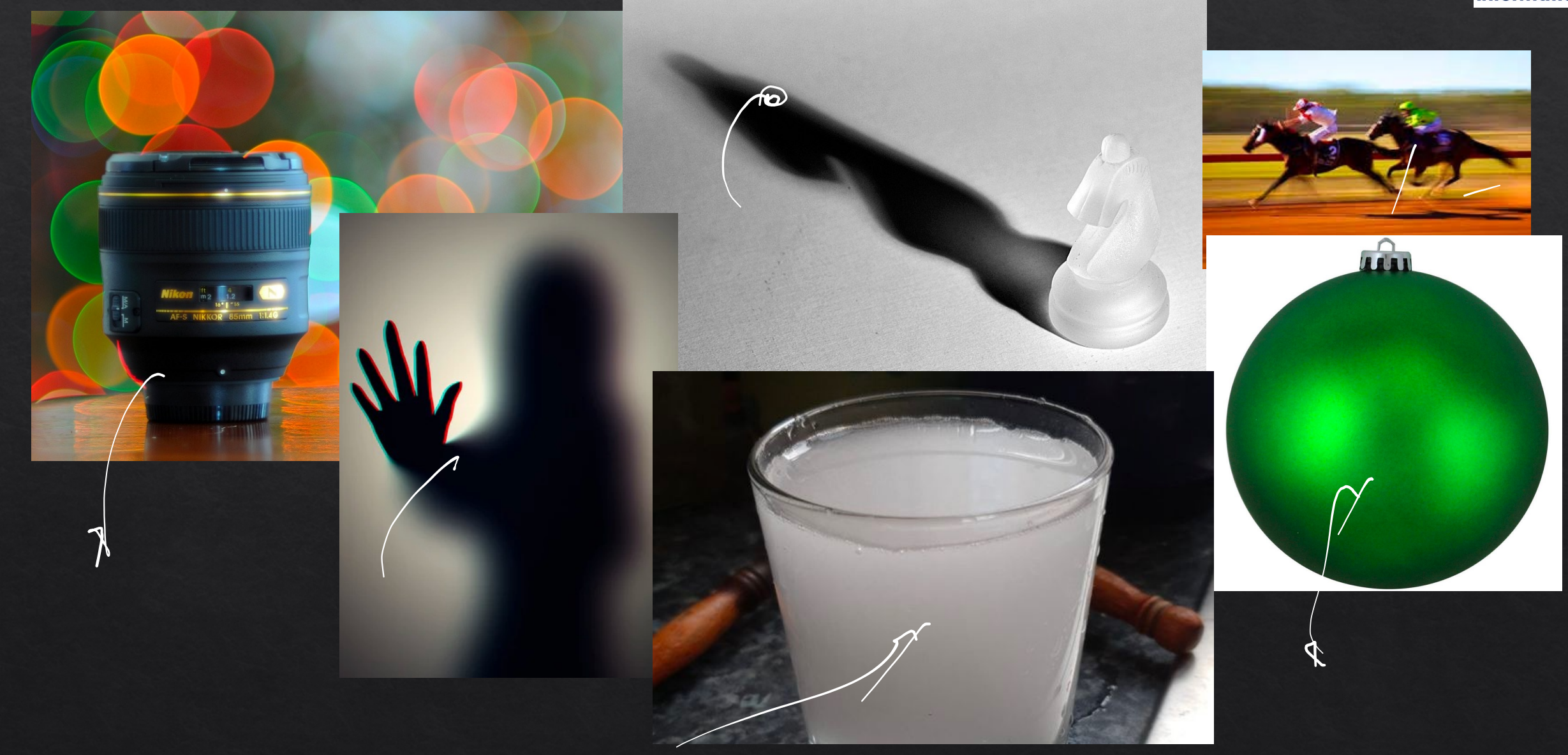

#### Soft shadow due to area light

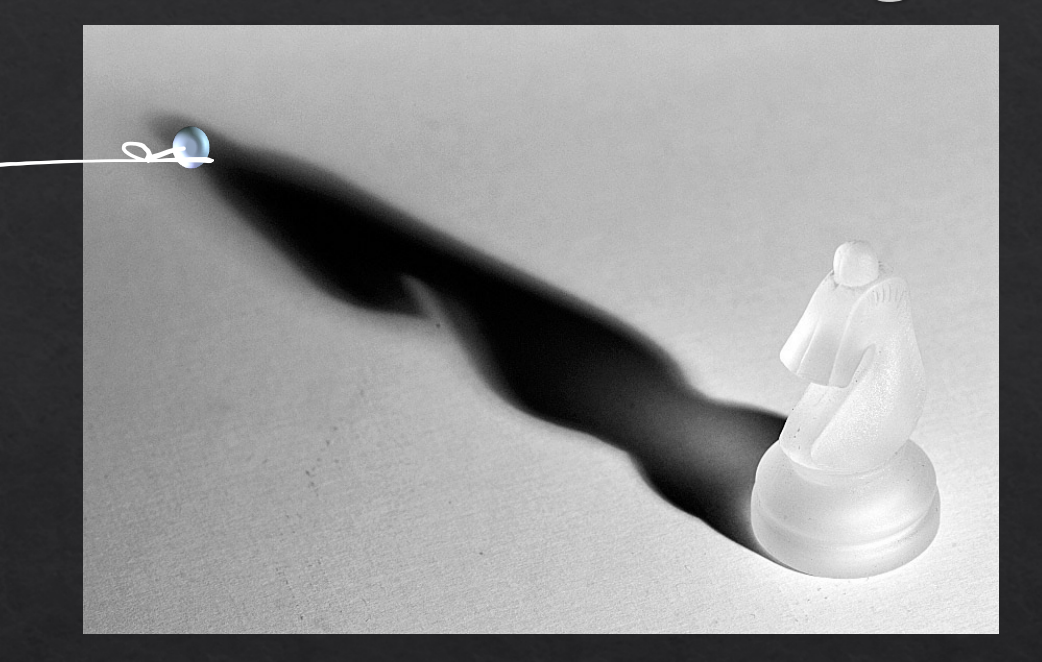

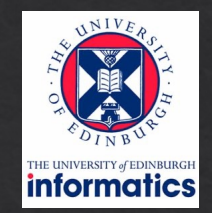

# Example: Area light

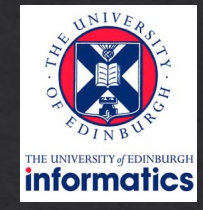

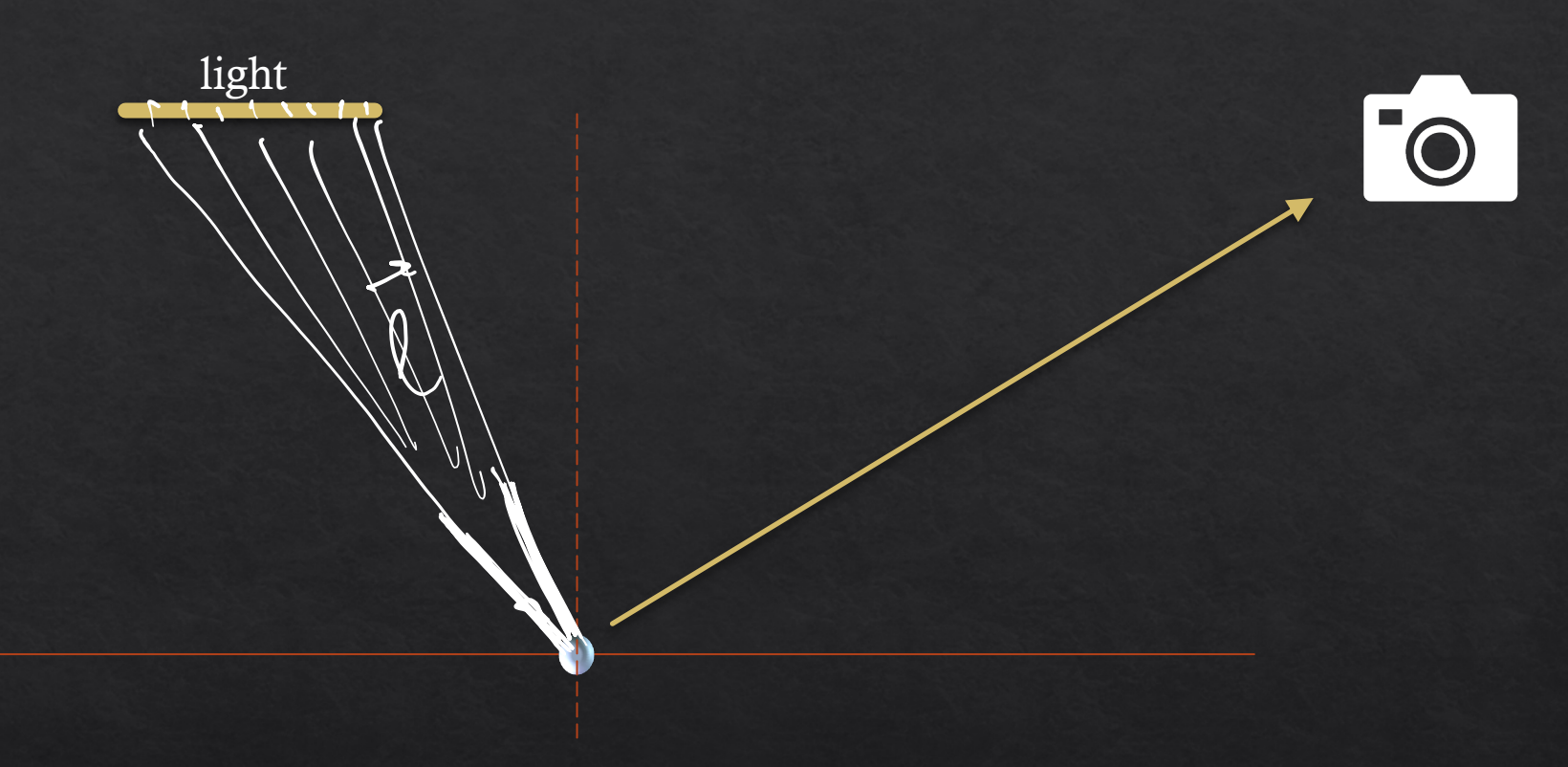

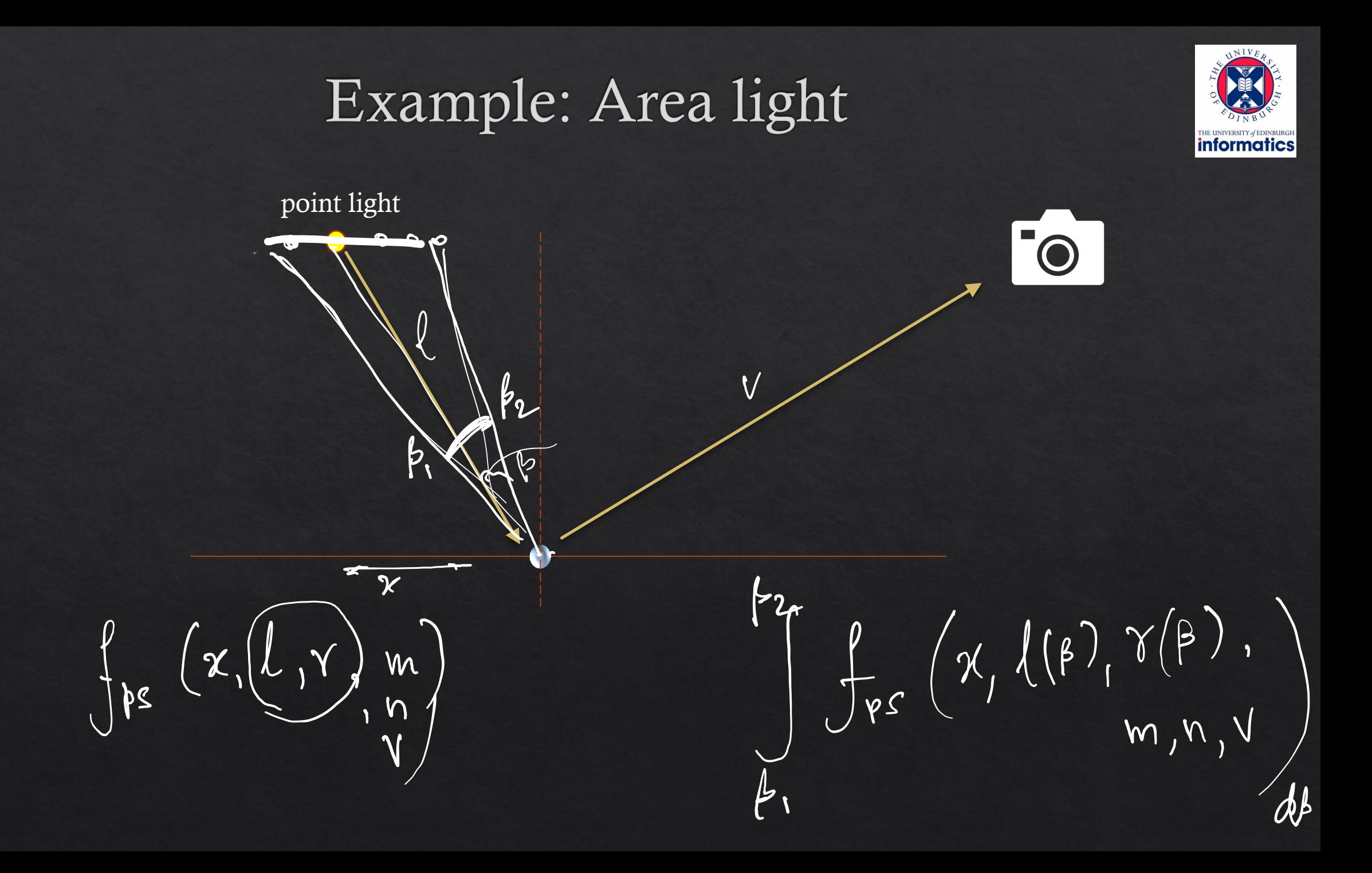

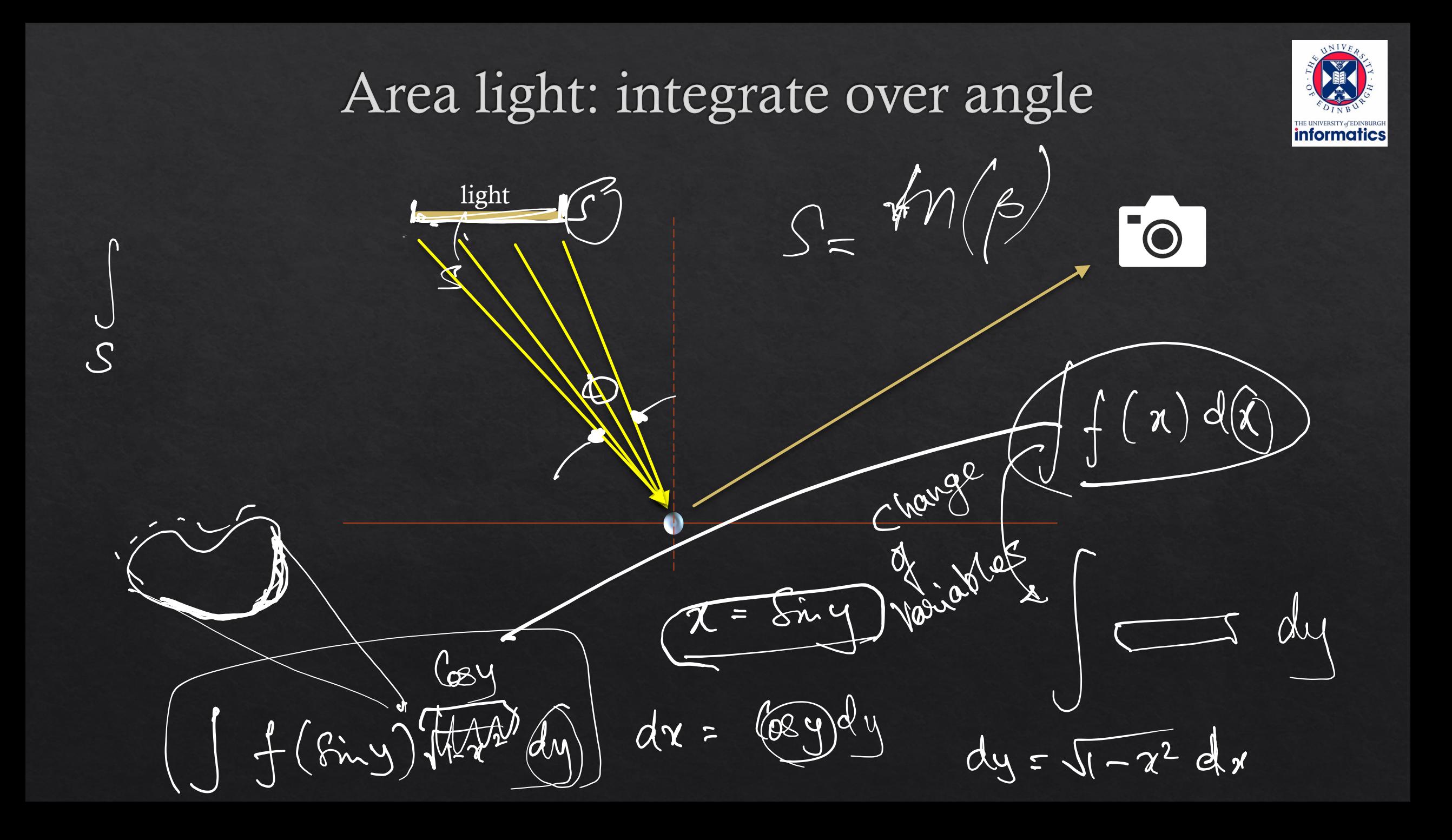

#### Sums of shifted functions!

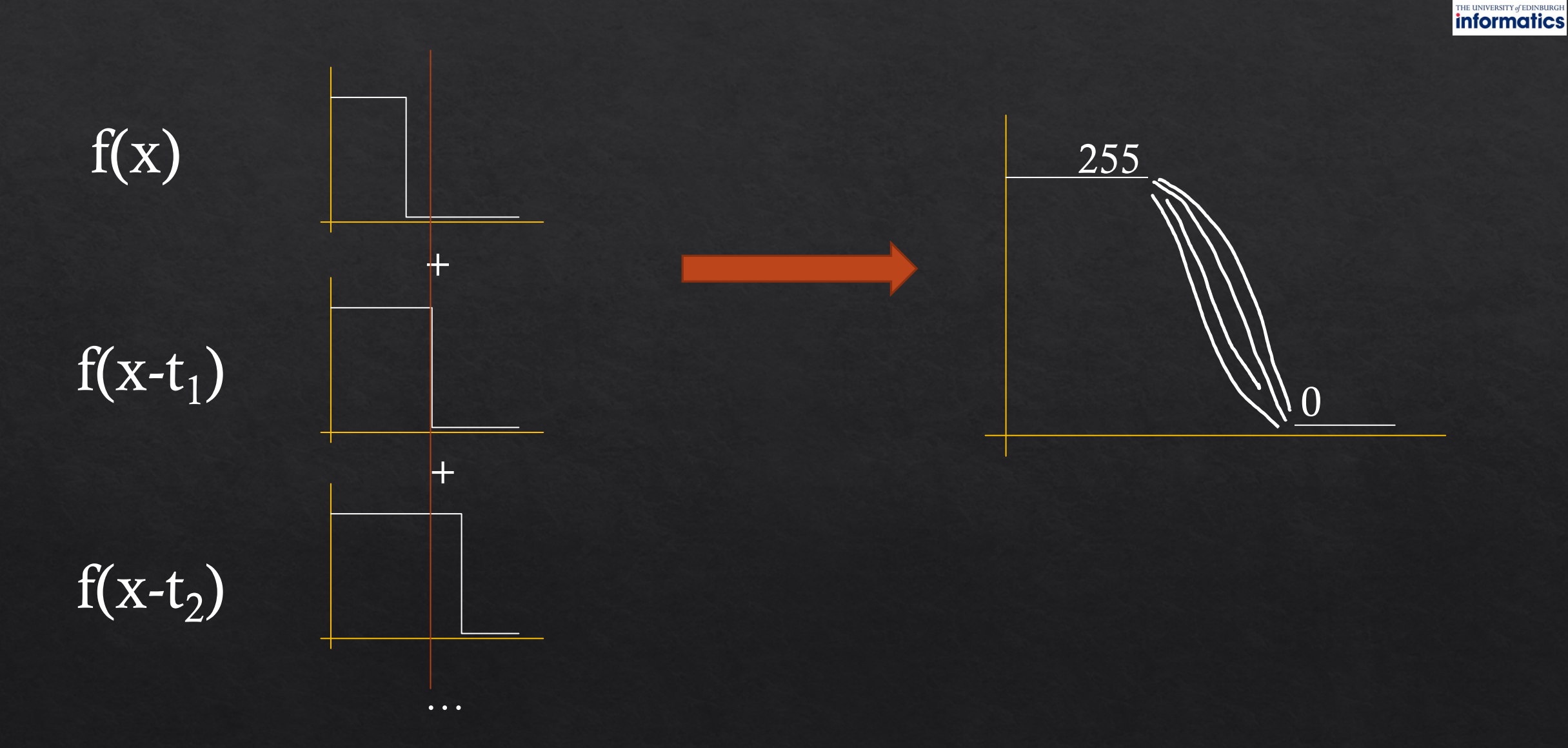

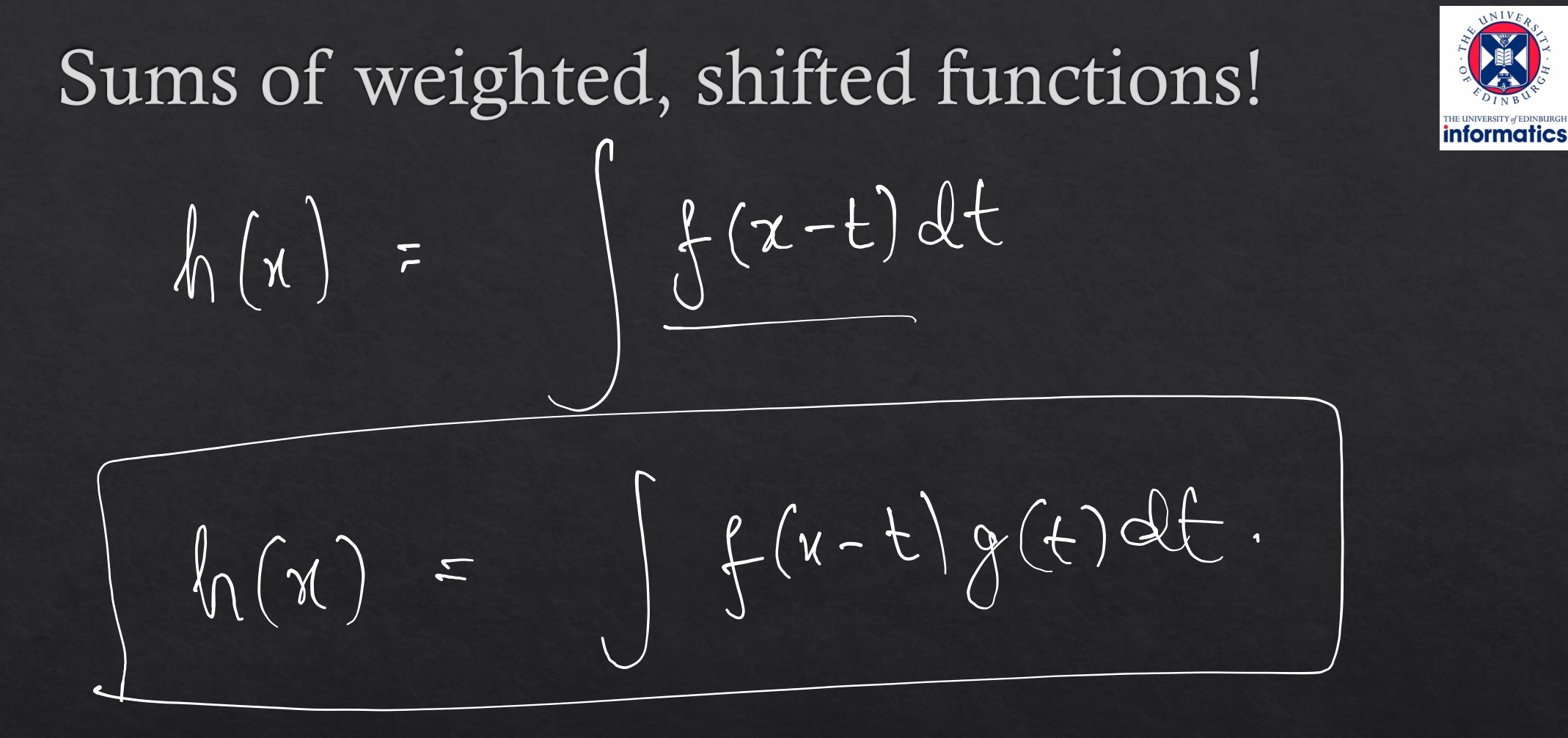

## Sums of weighted, shifted functions!

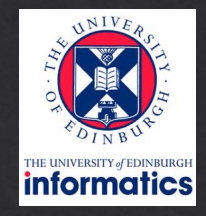

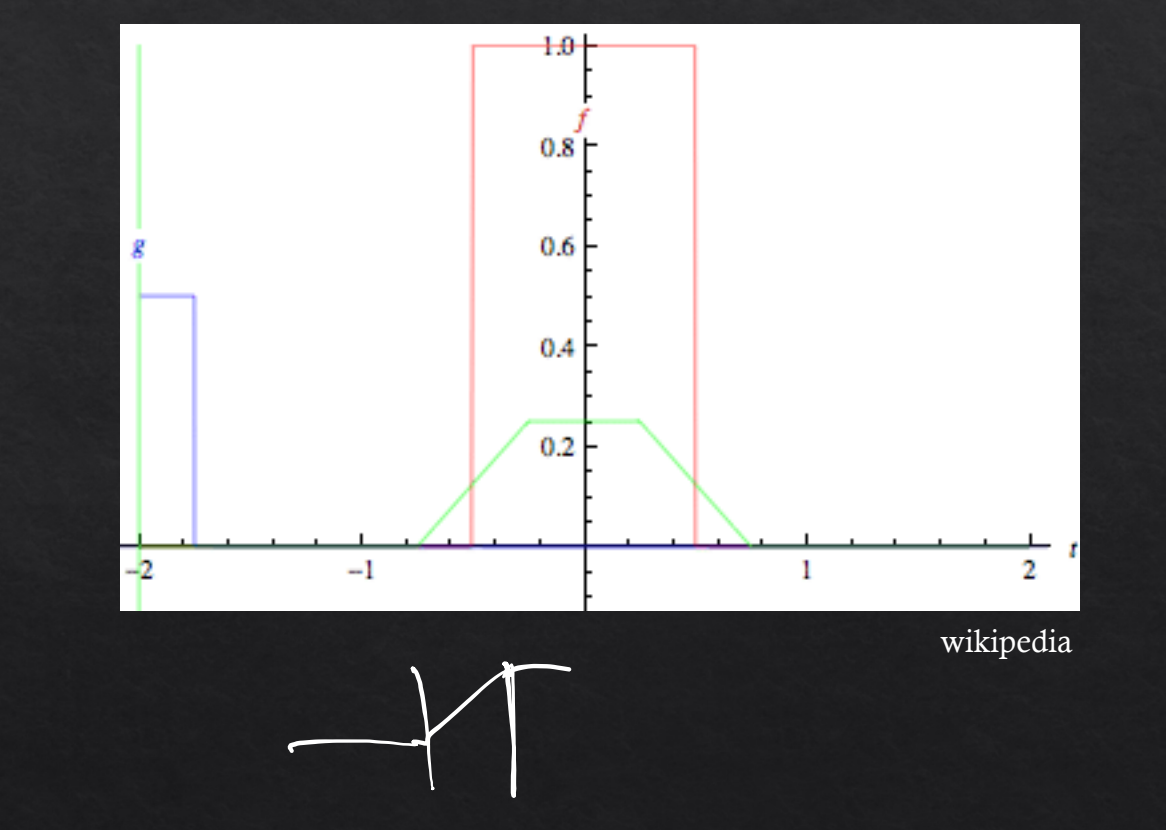

## Sums of weighted, shifted functions!

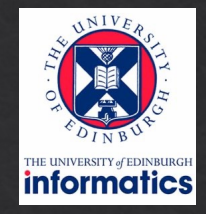

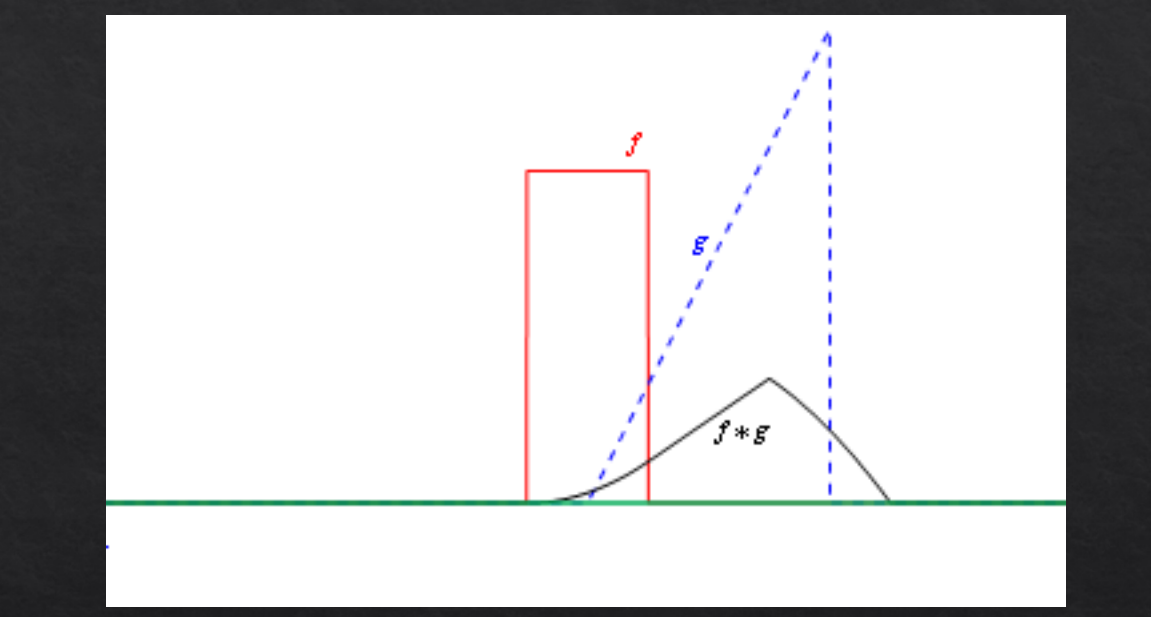

# 1D convolution

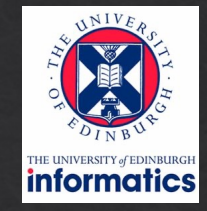

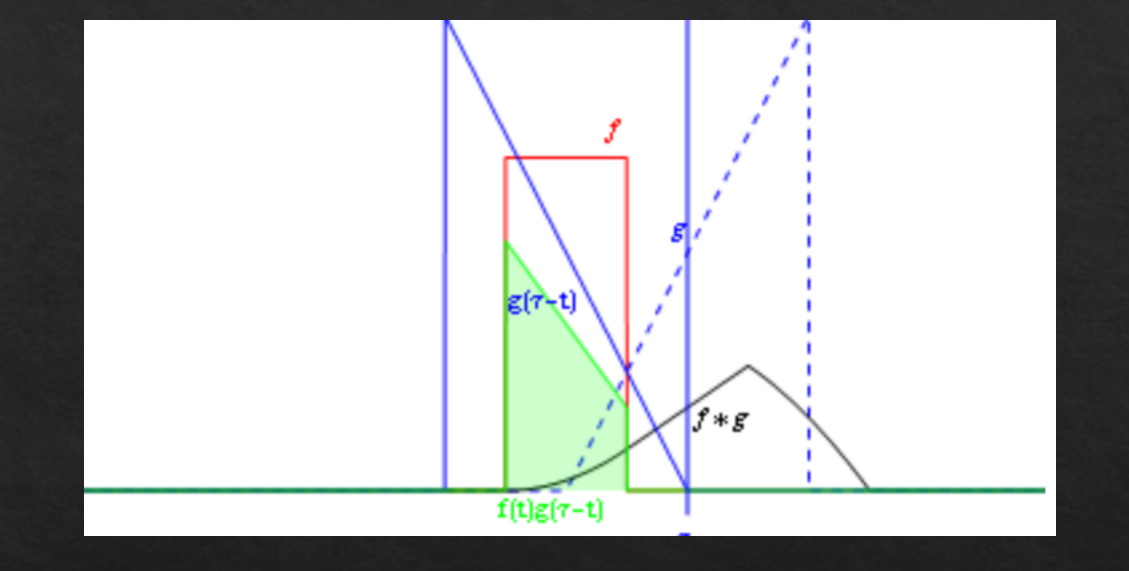

## Sums of weighted, shifted functions!

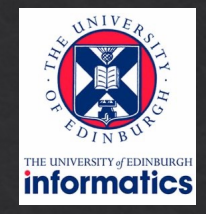

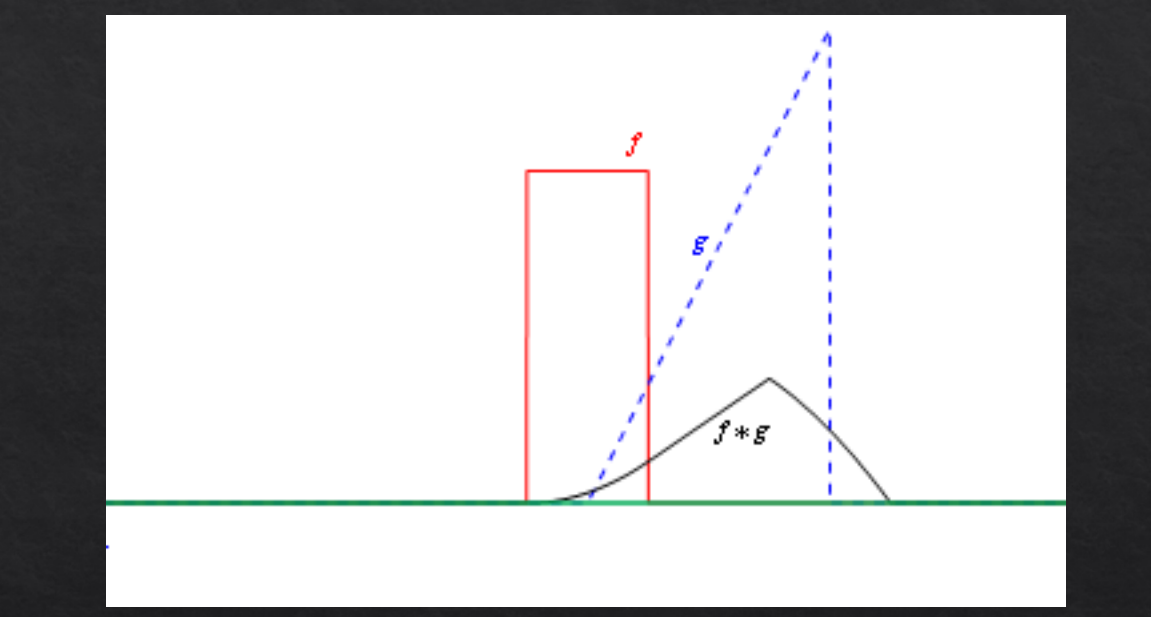

# 2D convolution

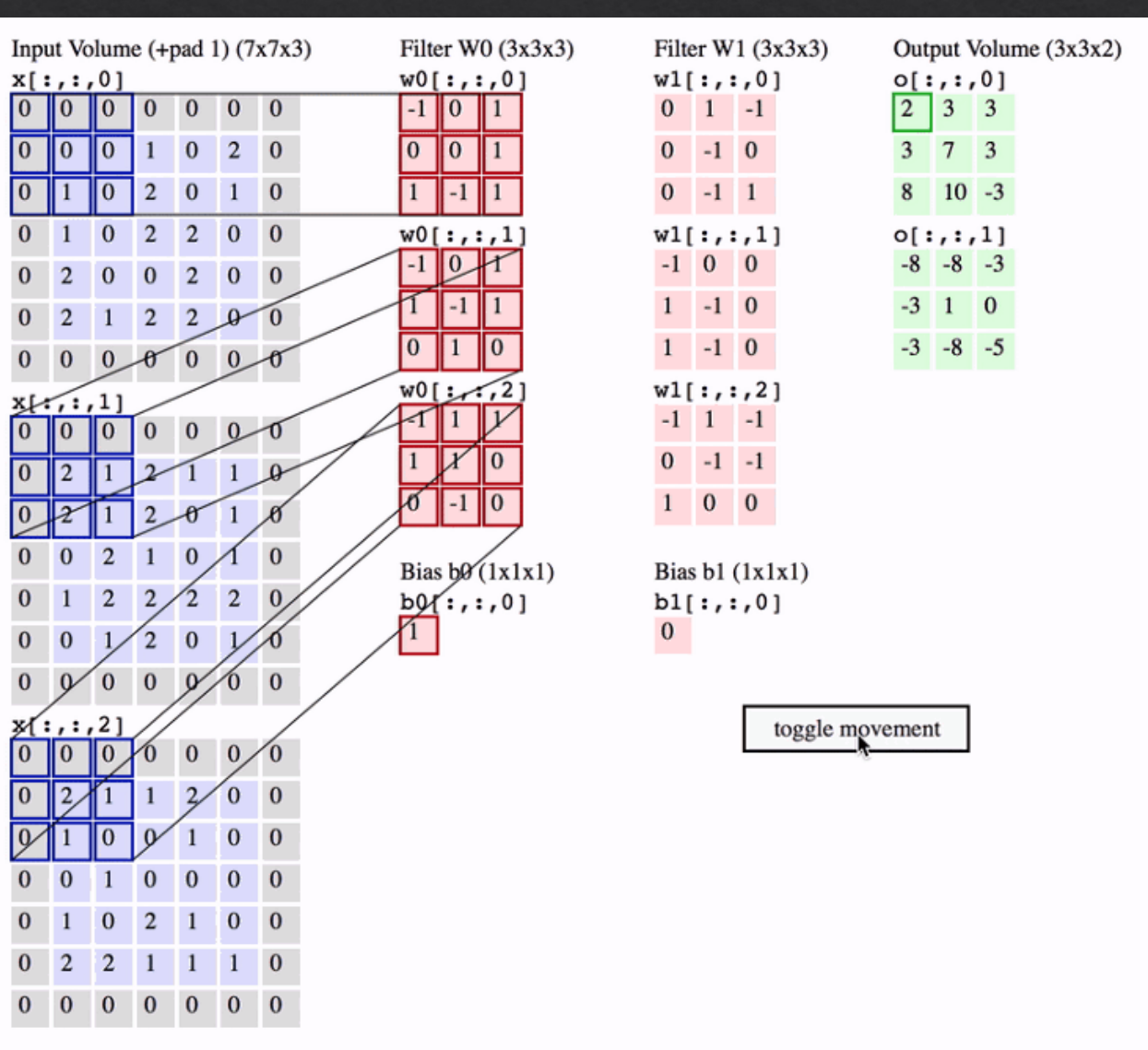

https://www.freecodecamp.org/news/an-intuitive-guide-to-convolutional-neural-networks-260c2de0a050/

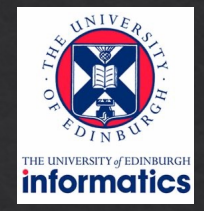

# Blurring due to integrals in rendering

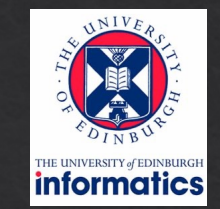

- area lights
- camera lens
- camera shutter, exposure time
- wavelength (colour spectrum)
- gloss (reflectance)
- translucent objects

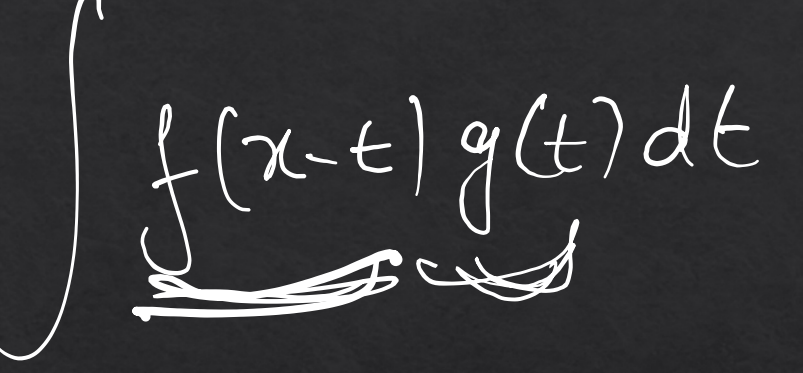

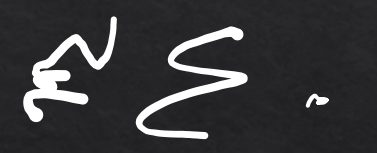